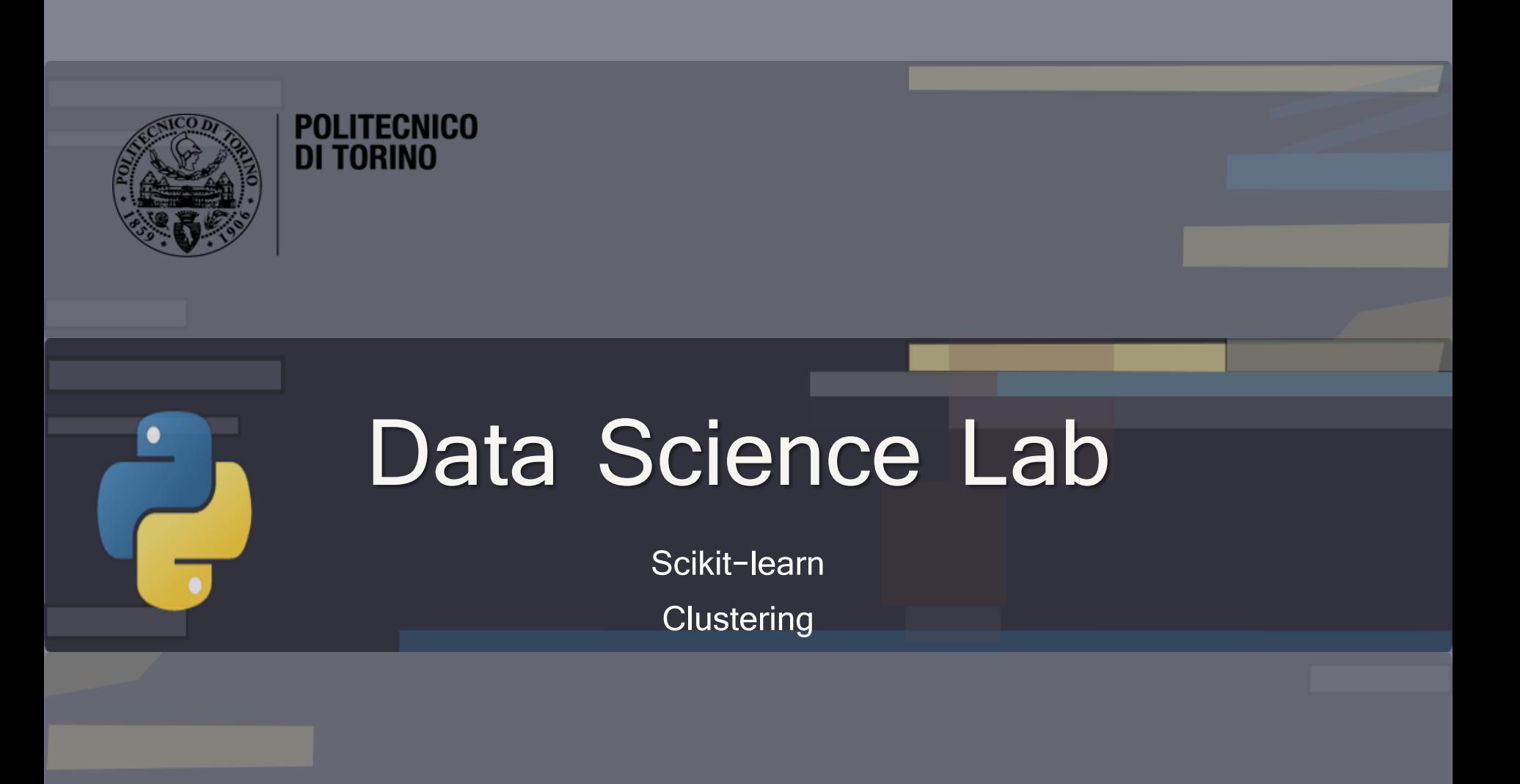

DataBase and Data Mining Group **Andrea Pasini, Elena Baralis** Andrea Pasini, Elena Baralis

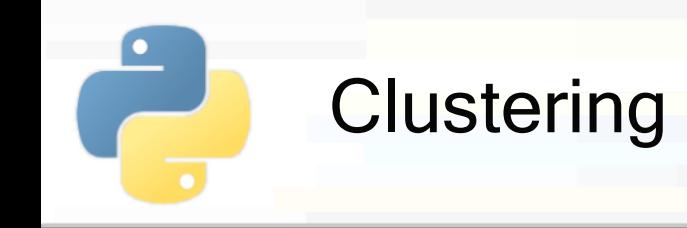

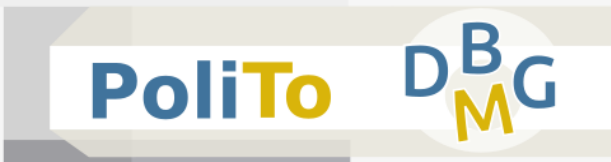

- **Unsupervised** technique that analyzes the data distribution to generate N partitions
	- **Unsupervised = it only requires a features matrix**

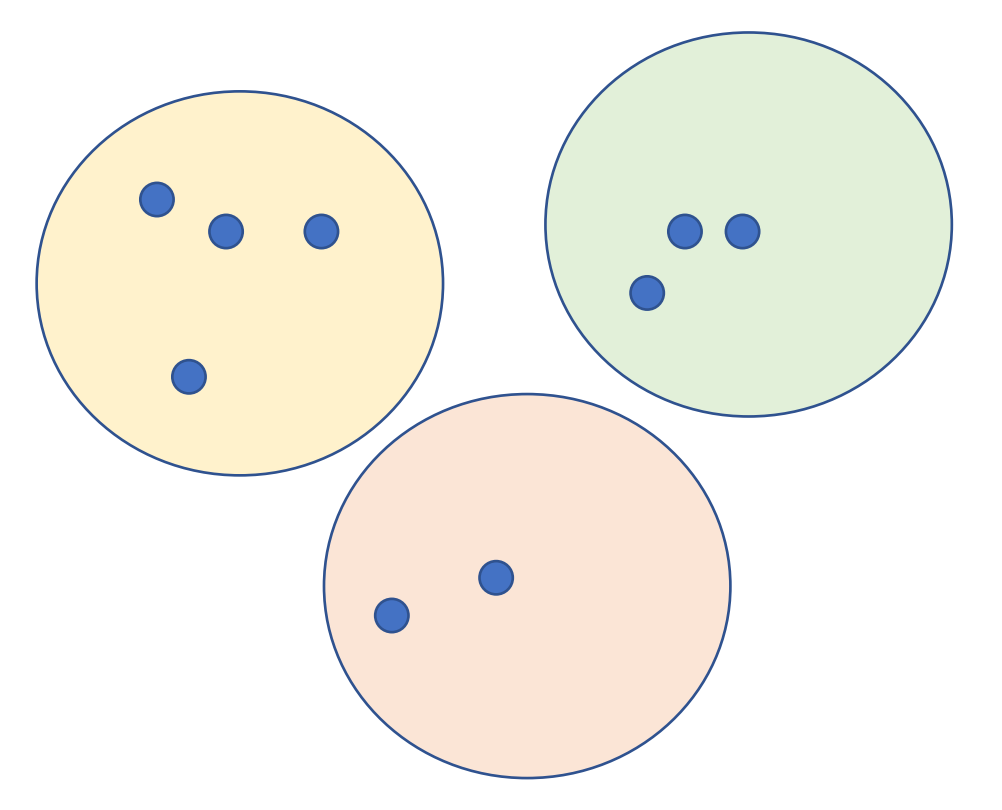

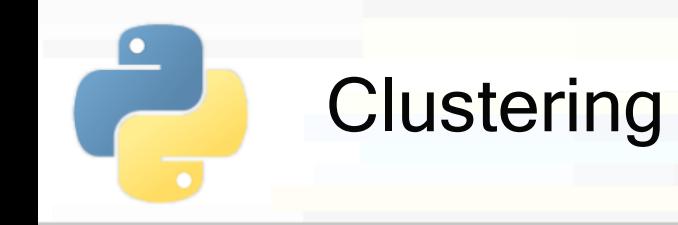

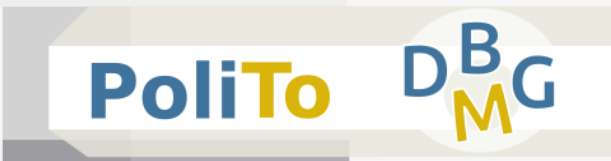

## Import a model

**from** sklearn.cluster **import** KMeans

**Build model object** 

km = **KMeans**(n\_clusters = 5)

- The hyperparameter **n\_clusters** specifies the number of centroids (= number of clusters)
	- Default is 8 (buy may change across different library versions)

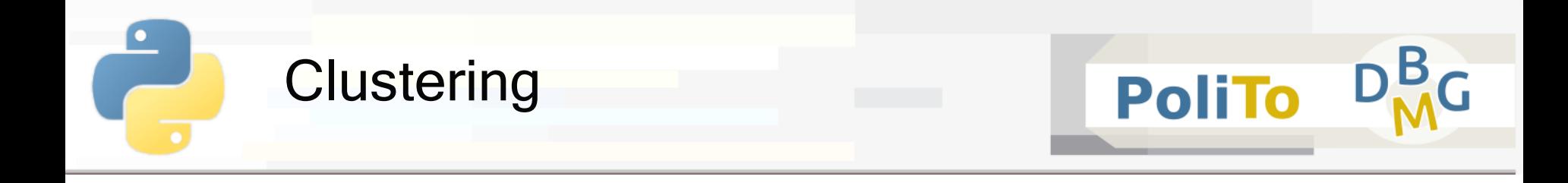

## Apply clustering to input data

$$
\text{In [1]: } \big| \text{ y\_pred = km.fit\_predict(X)}
$$

 $Out[1]: | [3, 1, 1, 1, 2, 2, 0]$ 

This operation assigns data to their respective cluster

- X is the 2D Numpy array with input features (**features matrix**)
- **•** y pred is a 1D array with cluster labels

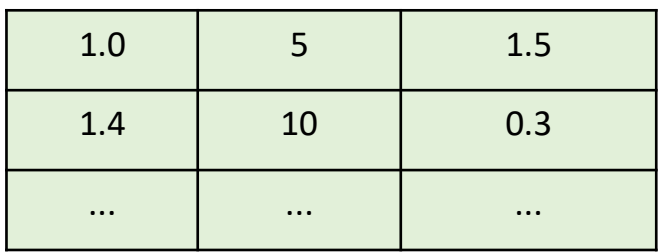

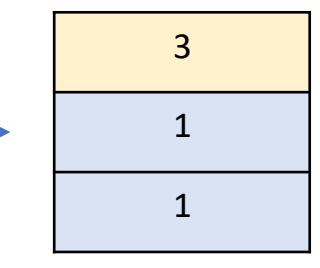

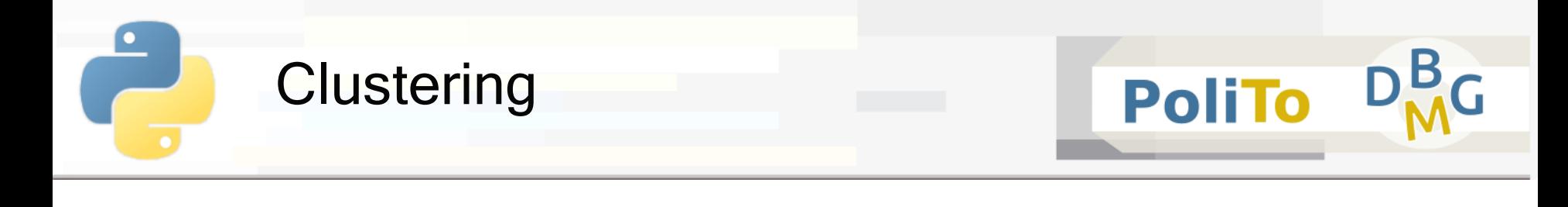

Example: DBSCAN

**from** sklearn.cluster **import** DBSCAN

```
cl_alg = DBSCAN(eps=3, min_samples=2)
```
Example: Hierarchical clustering, n clusters=5, average linkage

```
from sklearn.cluster import AgglomerativeClustering
```

```
cl_alg = AgglomerativeClustering(5, linkage='average')
```
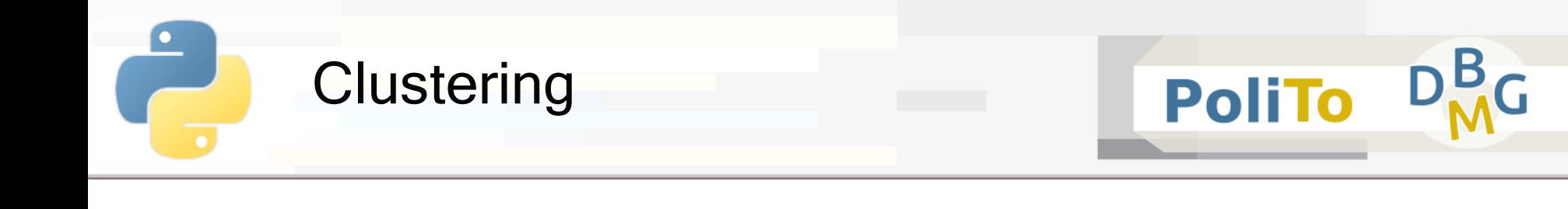

## Assessing clustering results

- **Internal** metrics: use only the information of the features matrix
	- E.g. Silhouette, SSE

```
from sklearn.metrics import silhouette_score, silhouette_samples
silh avg = silhouette score(X, clusters)silh_i = silhouette samples(X, clusters)
```
- **Silhouette** is a number in the range  $[-1, 1]$
- Higher values mean higher cluster quality
	- Cluster that are well separated and compact

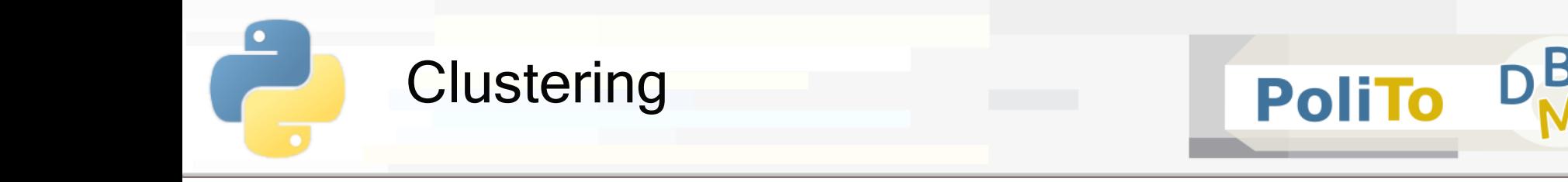

Assessing clustering results

- **External** metrics: compare a clustering result with some ground-truth labels
	- E.g. Adjusted Rand Score, Fowlkes Mallows

**from** sklearn.metrics **import** adjusted\_rand\_score

ars = adjusted rand score(c truth, c  $pred$ )

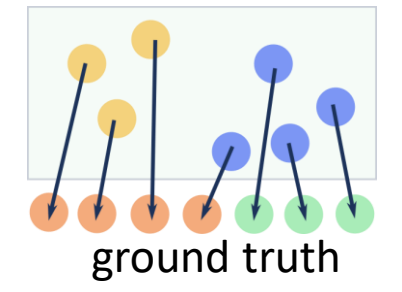

- The ARS score ranges in  $\vert 0, 1 \vert$
- It is close to 1 when data in the predicted clusters is grouped in a similar way compared with ground truth

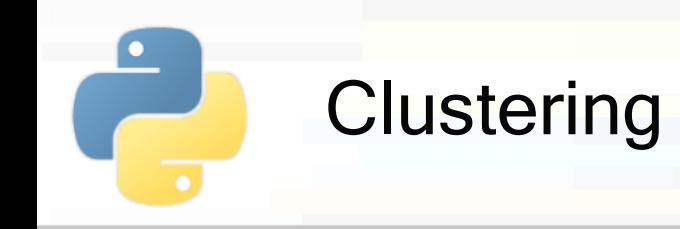

- Adjusted Rand Score (ARS)
	- Does not check for equality of target and predictions
	- **E** It checks whether data are **clustered in the same way**
	- Example:
		- **•** c truth =  $\begin{bmatrix} 1, 1, 2, 2, 2, 1 \end{bmatrix}$
		- $\bullet$  c pred =  $[2, 2, 1, 1, 1, 2]$
		- **ARS**(c\_truth, c\_pred) is 1

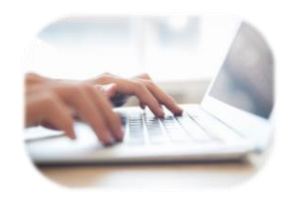

**PoliTo** 

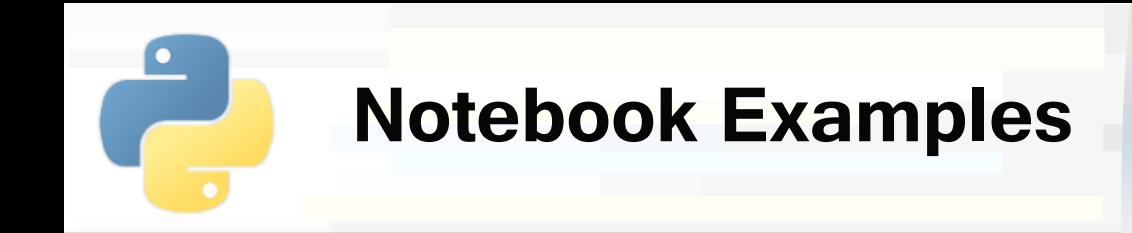

▪ **4d-Scikitlearn-Clustering.ipynb**

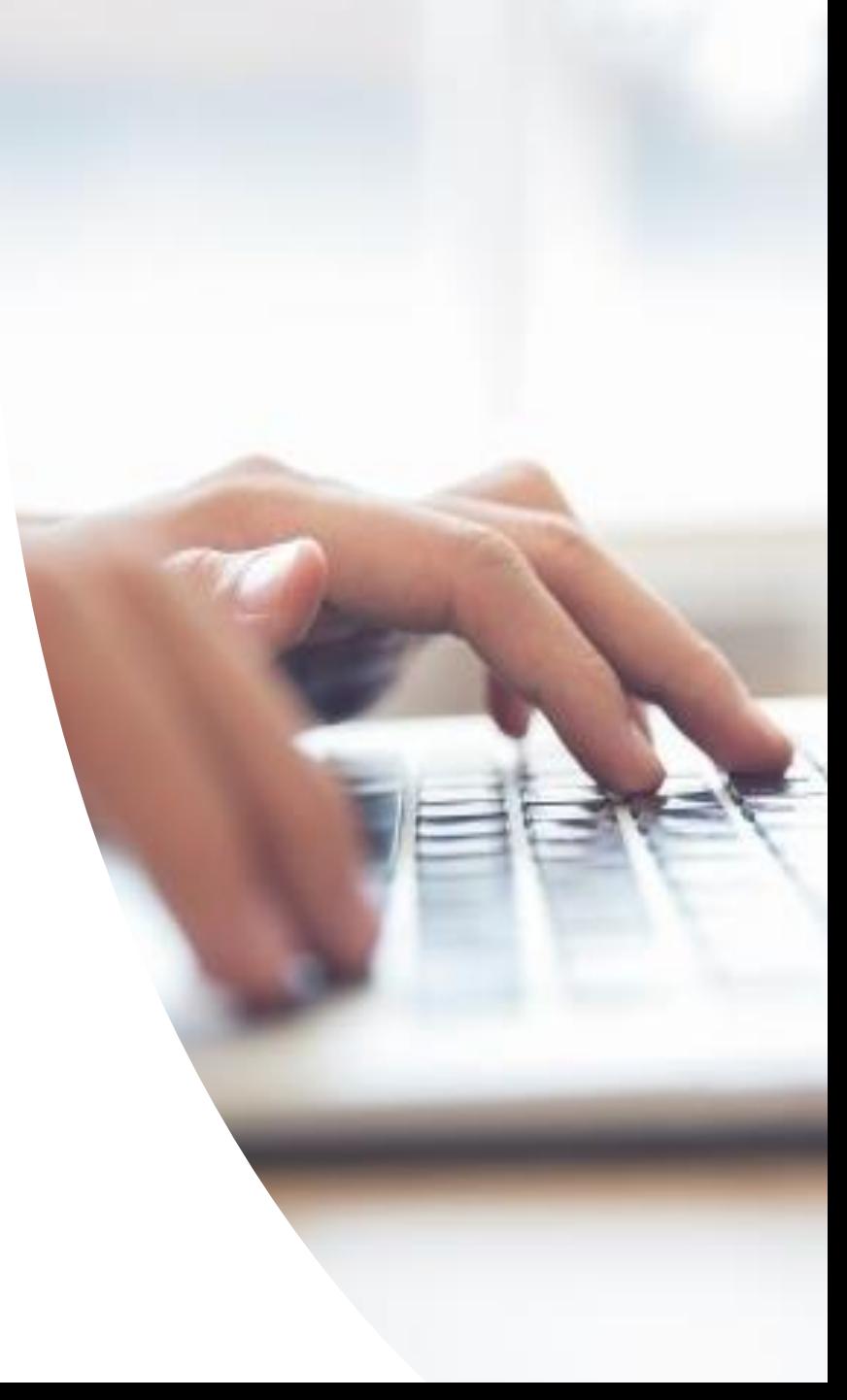